## **TRACCIA DEL PROBLEMA**

Il programma permette di gestire il crimine organizzato, tenere una banca dati informatica che memorizzi e tracci i crimini effettuati con il dettaglio delle bande e dei criminali. Per: schedatura, ricerca, modifica ed eliminazione dei singoli criminali, bande e crimini, tenendo conto anche dei possibili collaborazioni tra diverse bande. Per realizzare un database che gestisca il crimine organizzato abbiamo creato le seguenti tabelle:

– Criminali, i quali sono organizzati in bande; ciascuno di essi è identificato da un codice, dai dati anagrafici, dalla banda a cui è affiliato, il suo ruolo all'interno di essa, le bande con cui eventualmente collabora, dagli eventuali crimini commessi e l'anno in cui gli investigatori hanno formulato l'incriminazione

- Banda , identificata dal nome, l'area in cui agisce, il capo e gli altri affiliati. (Una banda è costituita da almeno tre affiliati, compreso il capo).

- Crimine, identificato da un codice, dal luogo e dalla data, le persone colpite e gli eventuali responsabili.

-Azione, nel quale sono inseriti il codice identificativo dei crimini e dei criminali e funge da collegamento tra le due tabelle.

### **ANALISI DETTAGLIO**

Il programma è stato realizzato tramite l'utilizzo del linguaggio Sql per la realizzazione del database, dell'html e php per la realizzazione delle pagine interattive.

La creazione di esso è stata possibile anche grazie alla piattaforma web Altervista sulla quale abbiamo lavorato e salvato il programma. Le tabelle sono state così organizzate:

CRIMINALI (Codice, Nomecriminale, Cognome, Annodinascita, Banda, Crimini, Anno, Ruolo, Bandacoll1, Bandacoll2, Bandacoll3) Chiave primaria: Codice. Chiave esterna: Banda.

BANDA(Nome, Affiliati, Datacostituzione, Area) Chiave primaria: Nome.

CRIMINE(Codicecrimine, Luogo, Data, Colpiti, Responsabili) Chiave primaria: Codicecrimine.

AZIONE(Codcrimine, Codcriminale) serve di collegamento tra le tabelle Criminali e Crimine, in quanto si tratta di una relazione molti a molti.

## **TABELLE**

Per tutti i campi della tabella Criminali, esclusi i campi Annodinascita e Anno, è stata utilizzata la tipologia "varchar" con grandezza 20. Per gli altri due campi è stata utilizzata la tipologia "date".

Per tutti i campi della tabella Banda, escluso il campo Datacostituzione , è stata utilizzata la tipologia "varchar" con grandezza 20. Per l'altro campo è stata utilizzata la tipologia "date".

Per tutti i campi della tabella Crimine, escluso il campo Data , è stata utilizzata la tipologia "varchar" con grandezza 20.

Per l'altro campo è stata utilizzata la tipologia "date".

Per tutti i campi della tabella Banda, è stata utilizzata la tipologia "varchar" con grandezza 20.

Tabella criminali:

CRIMINALI(Codice, Nomecriminale, Cognome, Annodinascita, Banda,

Crimini, Anno, Ruolo, Bandacoll1, Bandacoll2, Bandacoll3)

Codice Varchar (20)

Nome Varchar (20)

Cognome Varchar (20)

Anno di nascita Date

Banda Varchar (20)

Crimini Varchar (20)

#### Anno Date

Ruolo Varchar (20)

Banda collaboratrice 1 Varchar (20)

Banda collaboratrice 2 Varchar (20)

Banda collaboratrice 3 Varchar (20)

Chiave primaria: Codice. Chiave esterna: Banda

Tabella Banda:

BANDA (Nome, Affiliati, Datacostituzione, Area)

Nome Varchar (20)

Affiliati Varchar (20)

Data costituzione Date

Area Varchar (20)

Chiave primaria: Nome.

Tabella Crimine:

CRIMINE (Codicecrimine, Luogo, Data, Colpiti, Responsabili)

Codice Varchar (20)

Luogo Varchar (20)

Data Date

Colpiti Varchar (20)

Responsabili Varchar (20)

Chiave primaria: Codicecrimine.

Tabella Azione (tabella di collegamento tra la tabella Criminali e Crimine):

AZIONE (Codcrimine, Codcriminale)

Codice crimine Varchar (20)

Codice criminale Varchar (20)

## **MODELLO ER**

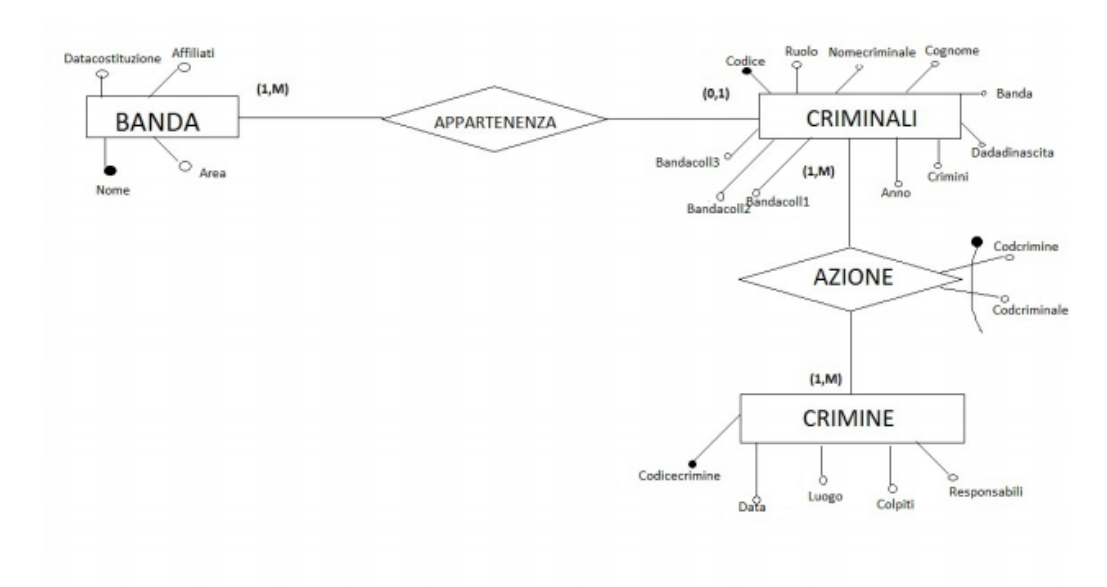

# **STRUTTURA DELLE TABELLE**

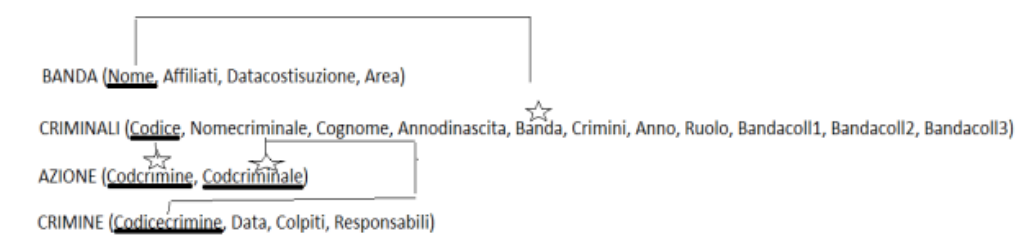